## **Advanced DataSync Agent Configurations**

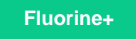

To learn more about other ways to configure your **DataSync Agent**, either browse the list of topics on the left side navigation bar or check out the lists below to explore more on what you can do with **DataSync Agent**.

## **Advanced Configurations:**

- [Skip altering of database tables](https://docs.perspectium.com/display/fluorineplus/Skip+altering+of+database+tables)
- [Set up temporal data](https://docs.perspectium.com/display/fluorineplus/Set+up+temporal+data)

## **Similar topics**

- [Set up DataSync Agent to share to PostgreSQL](https://docs.perspectium.com/display/fluorineplus/Set+up+DataSync+Agent+to+share+to+PostgreSQL)
- [Set up DataSync Agent to share to HP Vertica](https://docs.perspectium.com/display/fluorineplus/Set+up+DataSync+Agent+to+share+to+HP+Vertica)
- [Set up DataSync Agent to share to Snowflake](https://docs.perspectium.com/display/fluorineplus/Set+up+DataSync+Agent+to+share+to+Snowflake)
- [Set up DataSync Agent to share to MySQL](https://docs.perspectium.com/display/fluorineplus/Set+up+DataSync+Agent+to+share+to+MySQL)
- [Skip altering of database tables](https://docs.perspectium.com/display/fluorineplus/Skip+altering+of+database+tables)

## **Contact Perspectium Support**

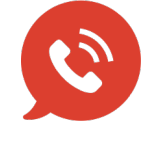

**US: [1 888 620 8880](tel:18886208880) UK: [44 208 068 5953](tel:442080685953) [support@perspectium.com](mailto:support@perspectium.com)**